## Не найдены настройки печати

Последние изменения: 2024-03-26

## При [печати](https://www.cleverence.ru/support/%25D0%259F%25D0%25B5%25D1%2587%25D0%25B0%25D1%2582%25D1%258C+RFID+%25D0%25BC%25D0%25B5%25D1%2582%25D0%25BE%25D0%25BA/) возникла ошибка:

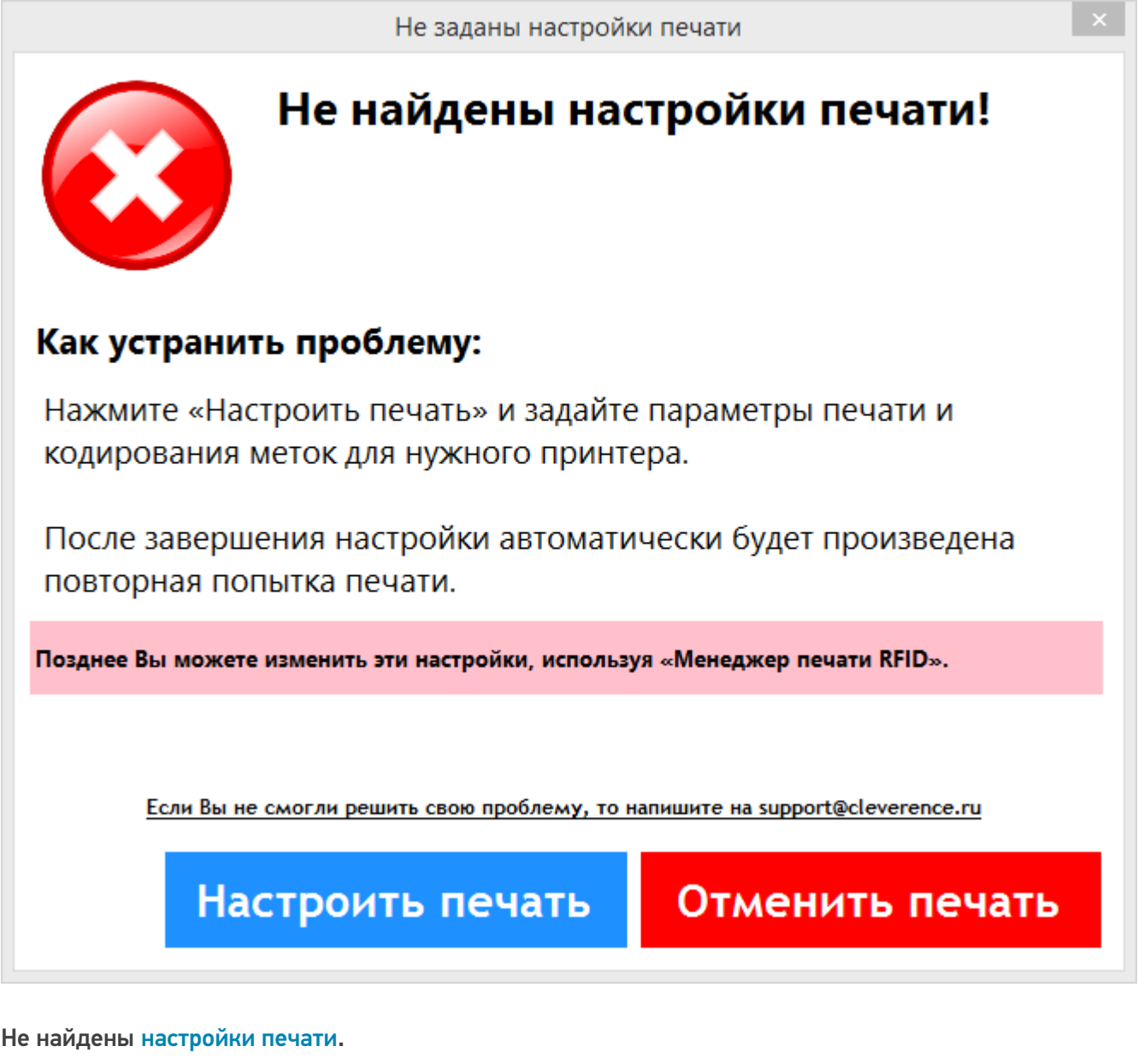

- печать вообще не была настроена;
- была настроена, но не для того принтера, на котором производится сейчас печать.

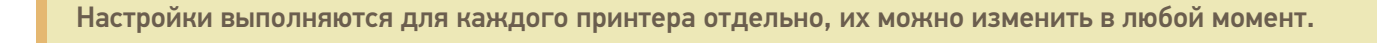

[Wonderfid](https://www.cleverence.ru/support/search/?tags=Wonderfid)